Федеральное государственное образовательное бюджетное учреждение высшего образования

## **«ФИНАНСОВЫЙ УНИВЕРСИТЕТ ПРИ ПРАВИТЕЛЬСТВЕ РОССИЙСКОЙ ФЕДЕРАЦИИ»**

**(Финансовый университет)** 

**Кафедра «Бизнес-информатика»** 

УТВЕРЖДАЮ Ректор

М. А. Эскиндаров

« 26 » ноября 2021 г.

#### **В.В.Лосева**

#### **Информационные технологии в цифровой экономике**

Рабочая программа дисциплины

для студентов, обучающихся по направлению подготовки

**38.03.02 – «Менеджмент», профиль: «Менеджмент продуктов»** 

*Рекомендовано Ученым советом Факультета прикладной математики и информационных технологий (протокол № 19 от 19 ноября 2021 г.)* 

*Одобрено кафедрой «Бизнес-информатика» (протокол № 03 от 07 ноября 2021 г.)* 

#### **Москва 2021**

УДК 004(073)

ББК 32.81

Л-79

Рецензент: зав. кафедрой «Бизнес-информатика», к.э.н., доцент Н.Ф. Алтухова

**В.В.Лосева** «Информационные технологии в цифровой экономике». Рабочая учебная программа для студентов, обучающихся по направлению подготовки: 38.03.02 - «Менеджмент», профиль: «Менеджмент продуктов». М.: Финуниверситет, кафедра «Бизнес-информатика», 2021. – 30 с.

Дисциплина «Информационные технологии в профессиональной деятельности» направлена на изучение теоретических и практических основ информационных технологий, их применения в решении задач логистики, приобретение знаний и развитие компетенций, необходимых для работы с современными информационными системами, способными решать задачи управленческой деятельности и логистического менеджмента.

Дисциплина входит в обязательную часть модуля информатики и математики (информационный модуль) по направлению подготовки: 38.03.02 «Менеджмент».

Рабочая программа дисциплины содержит требования к уровню освоения содержания дисциплины, объем дисциплины и виды учебной работы, программу дисциплины и тематику практических занятий, вопросы к экзамену, учебнометодическое и информационное обеспечение.

> УДК 004(073) ББК 32.81

### *Лосева Вероника Валентиновна*

Информационные технологии в цифровой экономике

Рабочая программа дисциплины

Компьютерный набор, верстка **В.В. Лосева** 

Формат 60x90/16. Гарнитура *Times New Roman* Усл. П.л. 2,2. Изд. № - 2021. Тираж - ……. Экз.

Заказ  $N_2$ 

Отпечатано в Финансовом университете

© Лосева Вероника Валентиновна, 2021

© Финуниверситет, 2021

# *Содержание*

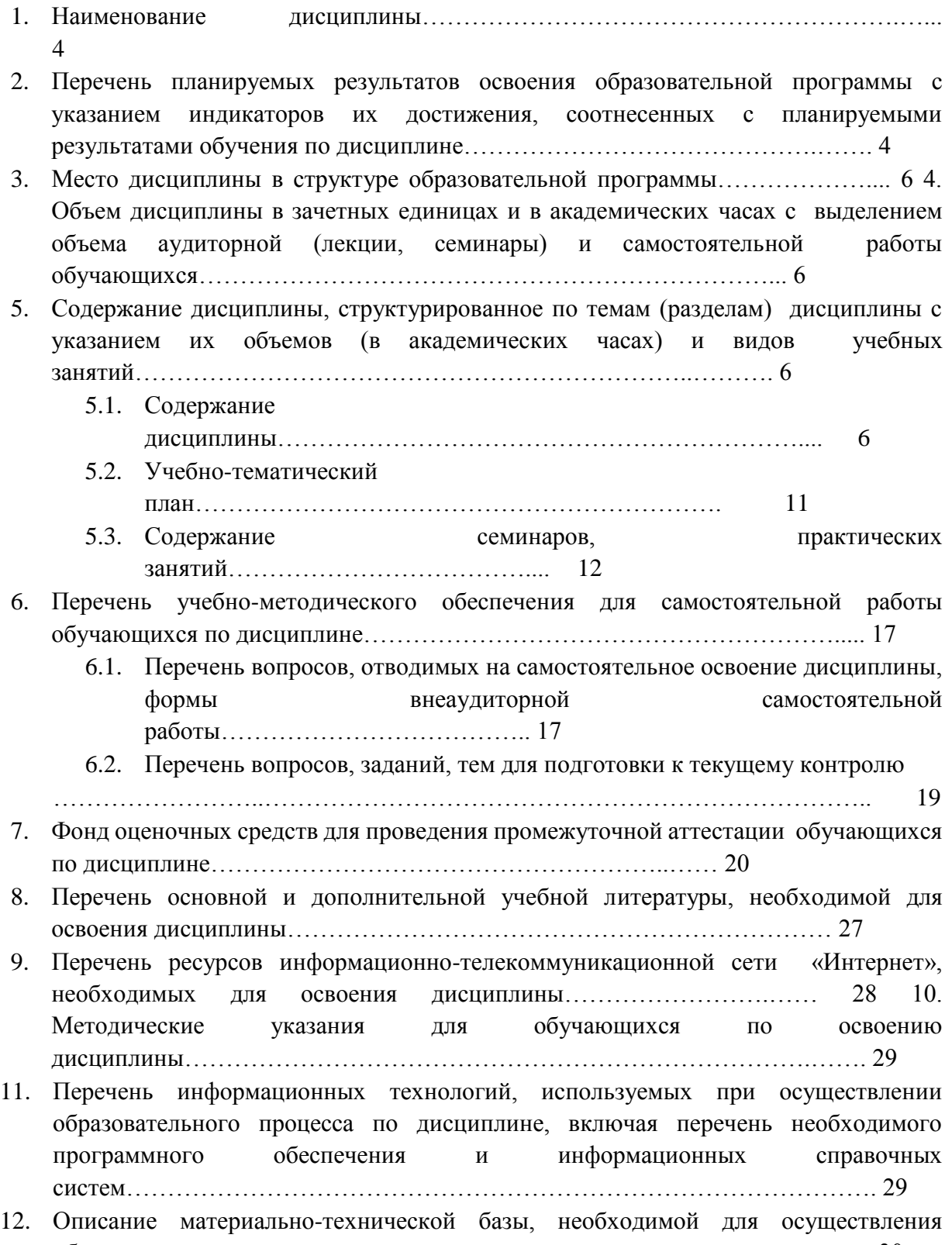

#### **Наименование дисциплины**

«Информационные технологии в профессиональной деятельности».

# **1. Перечень планируемых результатов обучения по дисциплине, соотнесенных с планируемыми результатами освоения образовательной программы**

В результате изучения дисциплины у студентов должны быть сформированы следующие компетенции:

Таблица 1

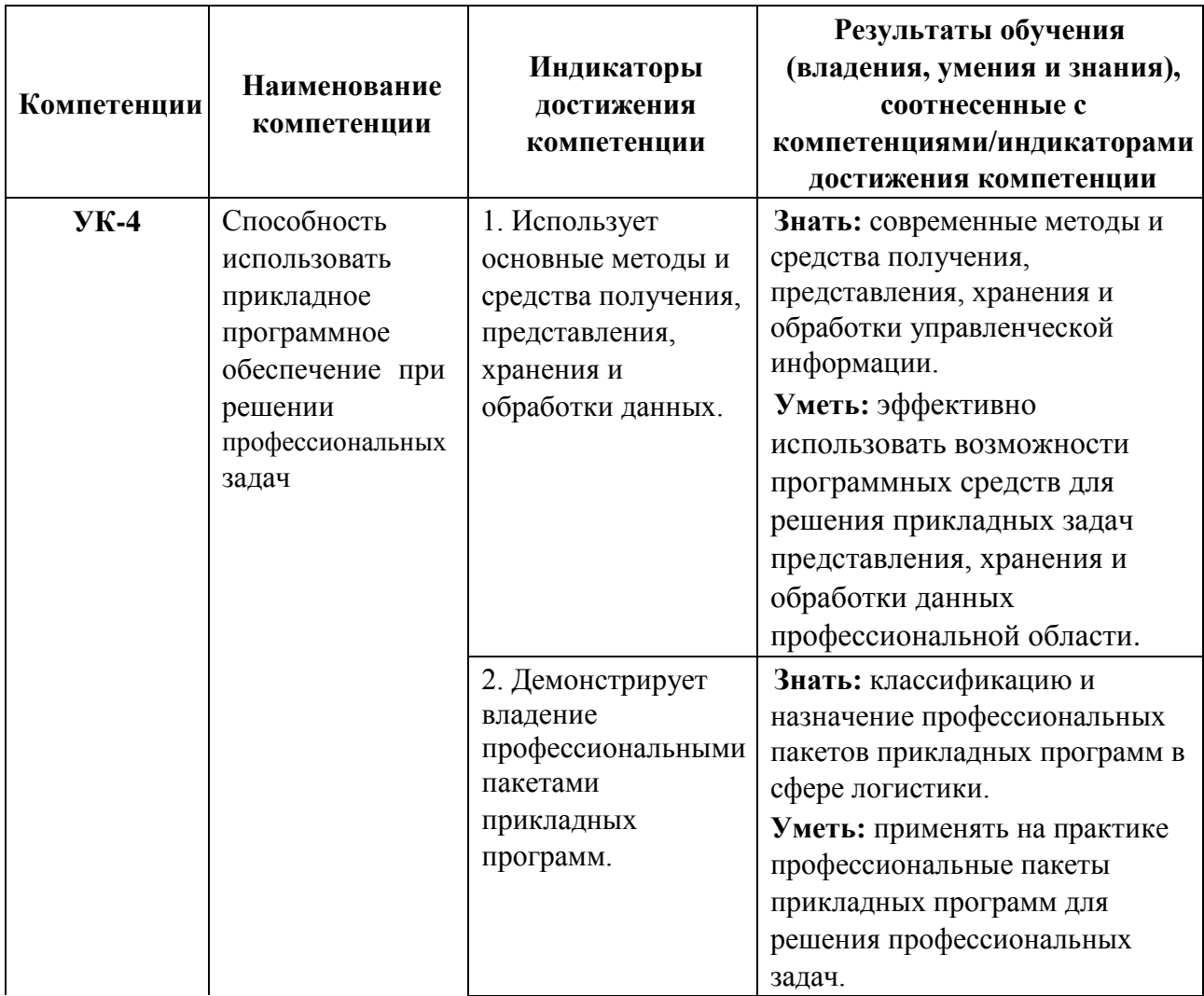

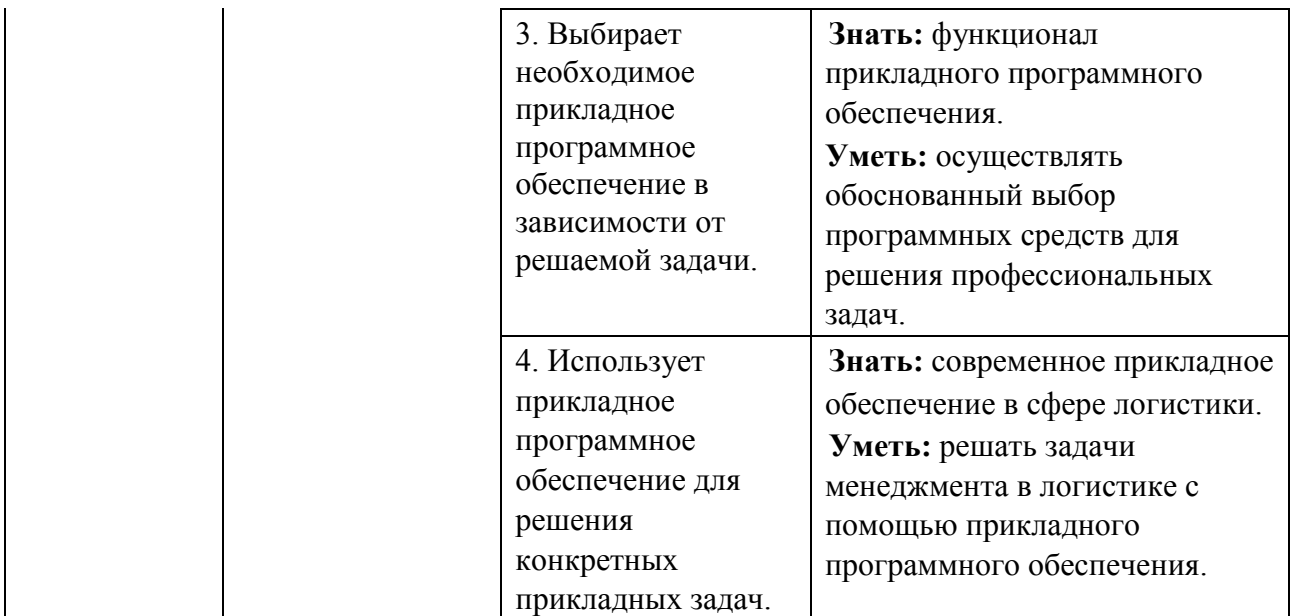

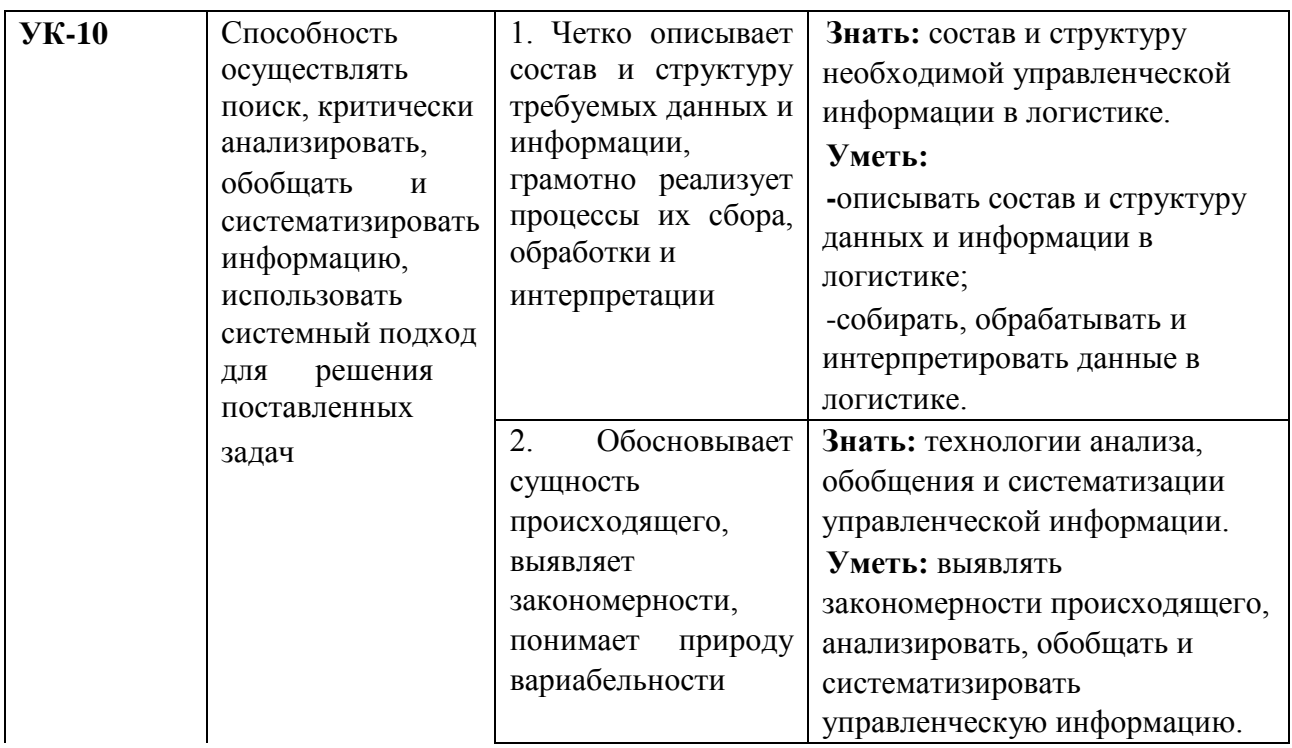

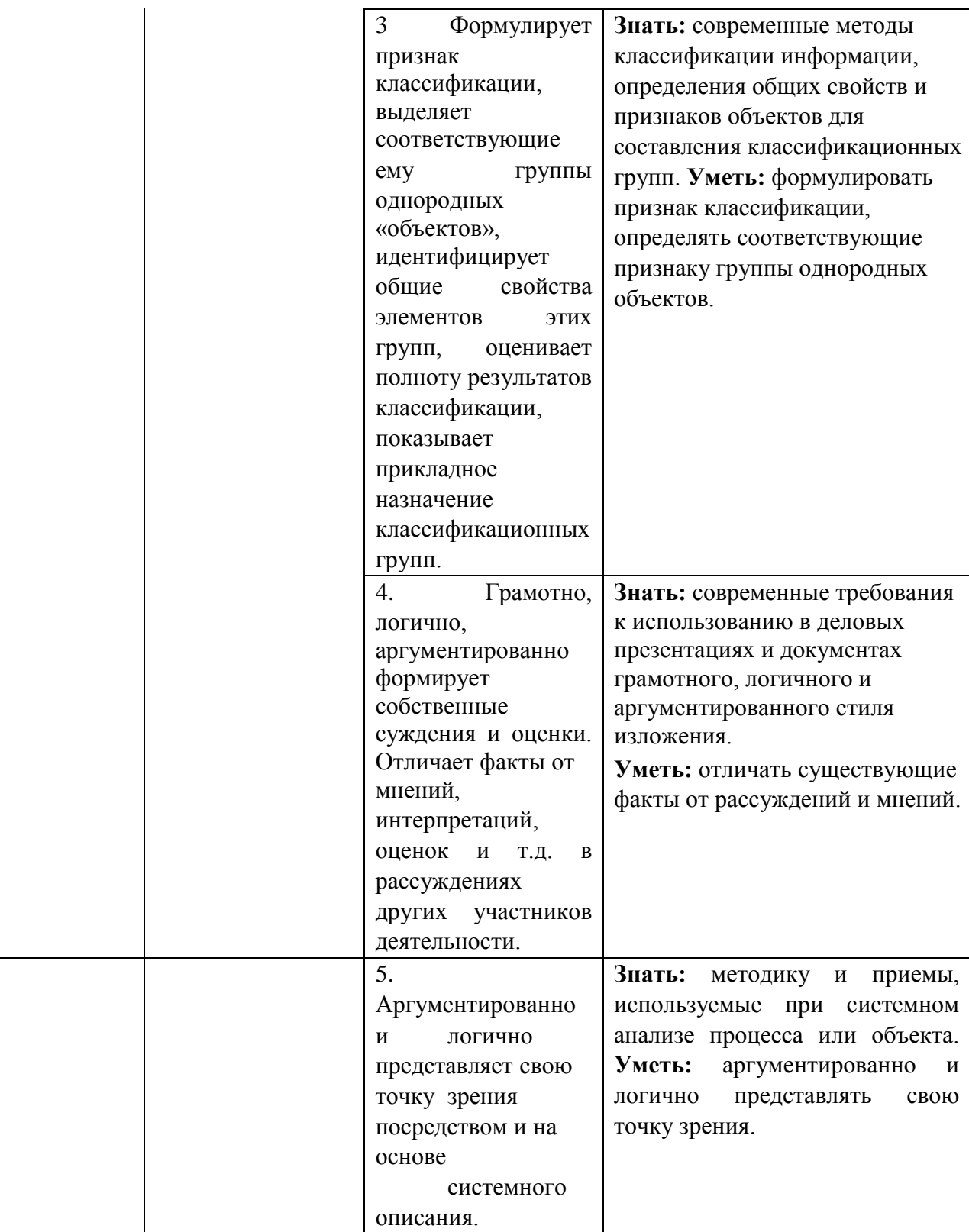

## **2. Место дисциплины в структуре образовательной программы**

Дисциплина «Информационные технологии в профессиональной деятельности» относится к модулю математики и информатики (информационный модуль) базовой части дисциплин учебного плана по направлению подготовки: 38.03.02 «Менеджмент».

**3. Объем дисциплины в зачетных единицах и в академических часах с выделением объема аудиторной (лекции, семинары) и самостоятельной работы обучающихся** 

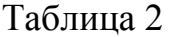

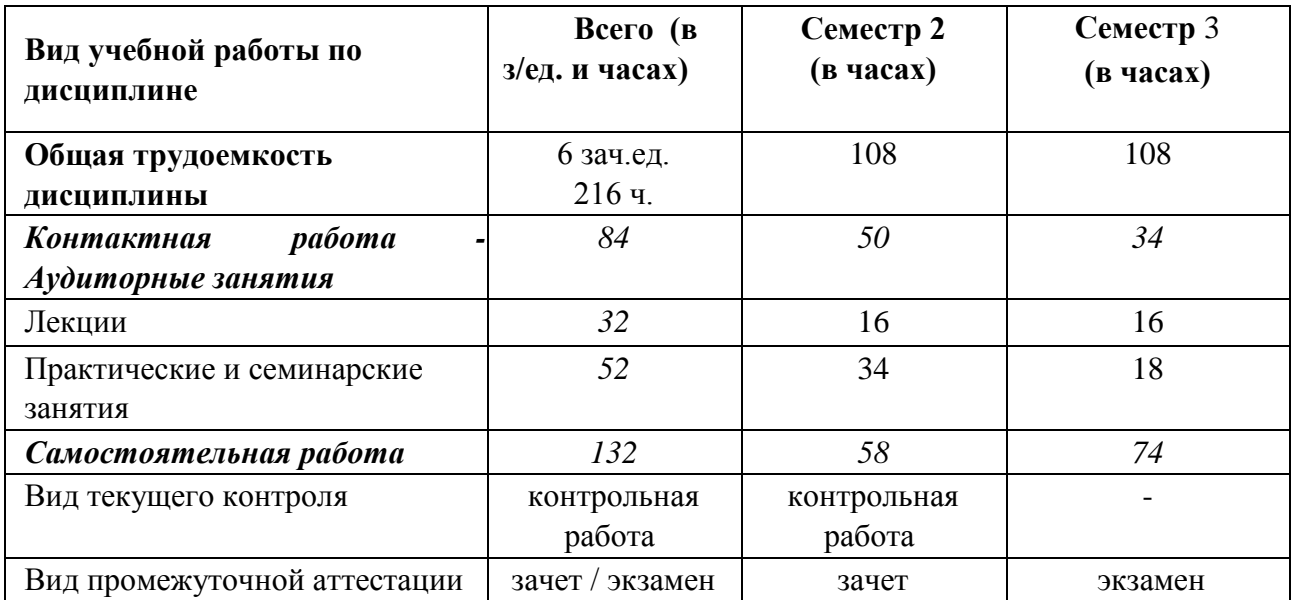

**4. Содержание дисциплины, структурированное по темам (разделам) дисциплины с указанием их объемов (в академических часах) и видов учебных занятий** 

#### *5.1. Содержание дисциплины*

**Тема 1. Современное состояние и тенденции развития информационных технологий. Информатизация управленческой деятельности** 

Информатизация общества. Федеральный закон от 27 июля 2006 г. N 149ФЗ «Об информации, информационных технологиях и о защите информации».

Основные цели, задачи и направления реализации государственной программы «Информационное общество (2011 - 2020 годы)». Федеральные целевые программы «Электронная Россия», «Цифровая экономика».

Информация, меры информации, информационные ресурсы, информационные продукты и услуги. Понятие управленческой информации, ее источники и виды. Требования к управленческой информации.

Информационные системы управления. Трансформация ключевых ресурсов организации: от данных к информации и знаниям. Мировые информационные ресурсы. Информационные ресурсы Финансового Университета.

Понятие и тенденции развития информационных технологий/информационных систем (IT/IS). Изменение бизнес-среды под воздействием информационных технологий/информационных систем (IT/IS).

Место и роль в управлении социально-экономическими системами информационных технологий и информационных систем.

#### **Тема 2. Информационно-телекоммуникационные технологии**

Распределенная обработка данных. Вычислительные компьютерные сети. Глобальная компьютерная сеть Интернет. Структура глобальной сети, адресация, протоколы передачи данных. Поиск информации в Интернет, сервисы для поддержки коллективной работы и организации личного пространства в сети. Технология World Wide Web и язык гипертекстовой разметки. Обеспечение защиты информации при работе в сетях.

Интернет-источники финансово-экономической информации. Возможности сети Интернет для управленца. Сервисы Интернет. Концепция электронного правительства (ЭП): эффект от внедрения ЭП. Международный опыт построения электронных правительств. Этапы развития ЭП. Нормативная база построения ЭП в РФ. Инфраструктура электронного правительства на федеральном, региональном и муниципальном уровнях.

Облачные вычисления, модели предоставления услуг SaaS, PaaS, IaaS. Электронная коммерция. Классификация систем в области электронной коммерции. Система СПАРК Интерфакс и ее использование для логистической компании с целью оценки конкурентов и контрагентов. Электронная торговля и маркетинг. Порталы госуслуг и госзакупок. Правовые основы использования информационных ресурсов и электронных сервисов в Интернет.

## **Тема 3. Технологии поиска и анализа информации в справочно-правовых системах**

Понятие и структура правовой информации (официальная, неофициальная, информация индивидуально правового характера). Назначение и архитектура справочно-правовой системы (СПС). Функциональные возможности СПС. Виды СПС, СПС для различных категорий пользователей, СПС на российском рынке программного обеспечения. Зарубежные СПС. Применение возможностей получения информации из справочно-правовых систем к решению задач управления логистикой компании. Решение задач из области транспортного права.

СПС КонсультантПлюс. Основные характеристики системы. Общероссийская Сеть распространения правовой информации КонсультантПлюс. Структура информационного массива. Основные поисковые задачи и способы их решения. Базовые инструменты поиска.

СПС Гарант. Основные характеристики системы. Виды поиска. Аналитические инструменты.

**Тема 4. Технологии подготовки текстовых документов и базовые понятия электронного документооборота** 

Форматы текстовых документов и их особенности. Общие требования стандартов к оформлению текстовых документов. Управленческая документация и ее назначение. Научная документация. ГОСТ 7.32-2017.

Средства автоматизации подготовки документов. Создание структурированных документов. Макросы. Технологии стилевого оформления текстов. Шаблоны и их применение. Подготовка писем и рассылок. Редактор MS Word и его возможности. Adobe Acrobat Reader и работа с документами в формате pdf. Публикация документов в Web. Коллективная работа с текстовыми документами. Использование технологии облачного офиса для подготовки документов и коллективной работы с ними.

Электронный документ. Системы электронного документооборота и практика работы с ними. Подготовка и хранение электронных документов в современной организации. Электронный архив и его назначение. Подключение организации к системе межведомственного электронного взаимодействия (СМЭВ) для участия в получении и оказании государственных услуг. Государственные информационные системы и работа с ними. Межведомственный электронный документооборот (МЭДО). Использование электронной подписи для обеспечения юридически значимого электронного документооборота и снижения рисков организации при работе с документами.

## **Тема 5. Технологии визуализации управленческой и экономической информации.**

Проблемы визуализации управленческой и экономической информации. Применение инфографики для визуализации экономической информации. Особенности подготовки презентаций, отображающих экономическую информацию. Инструменты разработки презентаций. MS PowerPoint и его возможности. Онлайн-сервисы Prezi, Canva и работа с ними. Подготовка бизнеспрезентации с использованием корпоративного стиля организации (компании). Бизнес-графика и ее разработка с использованием приложения MS Visio.

Графическое представление данных. Различные типы диаграмм. Нестандартные графики. Системы графического отображения научной и экономической информации на примере OriginPro.

## **Тема 6. Использование электронных таблиц для решения экономических и управленческих прикладных задач**

Использование электронных таблиц для работы с экономической информацией на примере MS Excel. Встроенные функции, их синтаксис и технология применения для решения управленческих задач. Финансовые функции. Расчет ставки процентов. Расчеты срока инвестиции и процентных ставок. График погашения задолженности. Простейшие расчеты по ценным бумагам.

Типы диаграмм. Построение диаграмм: объекты, их свойства, установка свойств. Аппроксимация и прогнозирование с помощью диаграмм. Условное форматирование.

Работа со списками. Консолидация данных. Сводные таблицы. Функции баз данных. Сценарный анализ. Статистические вычисления, надстройка «Пакет анализа».

Решение уравнений (подбор параметра), решение задач оптимизации (надстройка «Поиск решения»). Разработка компьютерной модели для решения задачи условной оптимизации. Технологии решения задач для определения оптимального плана выпуска продукции, транспортная задача линейного программирования.

Макросы: назначение, создание и редактирование. Создание макроса с помощью макрорекордера.

#### **Тема 7. Моделирование бизнес-процессов**

Моделирование бизнес-процессов, цели и принципы моделирования бизнес-процессов в области логистики. Виды и стадии моделирования бизнеспроцессов.

Методы моделирования бизнес-процессов. Методология структурного анализа и проектирования. Процессный анализ. Нотация BPMN описание, назначение. Область применения и основные элементы нотации BPMN.

Инструментальные среды моделирования бизнес-процессов. Требования к современным инструментам моделирования бизнес-процессов. Основные возможности графического редактора Microsoft Visio для описания, анализа, моделирования и документирования бизнес-процессов. Рабочий интерфейс и функциональные возможности программной системы Bizagi для описания, анализа, документирования и публикации моделей бизнес-процессов. Основные возможности компонентов системы Bizagi.

Общая характеристика методологии и архитектуры ARIS.

Информационные системы класса ВРМ. ELMA BPM. Обзор рынка инструментальных решений.

#### **Тема 8. Инструменты и технологии аналитической обработки данных**

Системы бизнес-интеллекта (BI). BI как методы, технологии, средства извлечения и представления знаний. Предметно-ориентированные аналитические системы. Методы и модели анализа данных. Понятие OLAPтехнологии и многомерные модели данных. Задачи и содержание оперативного анализа данных. Техники оперативного анализа данных. Системы поддержки принятия решений. Базовые понятия о технологиях хранилищ данных Data

Warehousing, технологиях оперативной аналитической обработки данных, технологиях Data mining. Архитектура OLAP-систем. OLAP как вид генератора отчетов. Принципы построения OLAP-кубов на примере аналитической платформы Loginom Academic. Использование инструмента MS Power BI для бизнес-анализа.

Экспертные системы (ЭС) в управлении организацией. Классификации экспертных систем. Обобщенная структура и функциональные возможности ЭС.

## **Тема 9. Профессиональные информационные технологии и системы управления логистической деятельностью организаций**

Основные понятия проектного менеджмента: проект, разработка плана проекта, управление проектом, жизненный цикл проекта, основы финансового анализа проекта. Особенности проектной деятельности в логистике.

Система управления проектами MS Project: составление иерархического списка работ, назначение продолжительности и последовательности выполнения работ, распределение работ между исполнителями. Формирование календарного плана проекта. Планирование и оптимизация необходимых ресурсов. Оценка и корректировка плана выполнения проекта.

Классификация информационных систем. Понятие корпоративной информационной системы. Информационные системы стратегического, тактического и оперативного уровней управления. Транзакционные системы. Управленческие концепции MRP, MRPII, ERP. 1С: ERP Управление предприятием 2 как пример корпоративной информационной системы на платформе 1С: Предприятие 8.3. Управление взаимоотношениями с потребителем (CRM). Планирование ресурсов в зависимости от потребностей клиентов (CSRP). Непрерывная информационная поддержка поставок и жизненного цикла (CALS). Управление цепочками поставок (SCM).

Логистические информационные системы, их классификация. Цели, задачи и функции логистических информационных систем. Геоинформационные системы и их применение в логистике. Системы управления складом, системы управления транспортом, системы мониторинга грузов. Примеры зарубежных и российских ЛИС (MS Auto-Route Express, 1С:Предприятие 8 TMS Логистика. Управление перевозками, [1С-Логистика:](https://solutions.1c.ru/catalog/wms/features) [Управление складом 3.0\),](https://solutions.1c.ru/catalog/wms/features) облачные логистические сервисы (ZigZag, Муравьиная логистика и пр.).

Государственные автоматизированные информационные системы в области логистики: ГАИС «ЭРА-ГЛОНАСС», Единая государственная информационная система обеспечения транспортной безопасности, ЕАИС Федеральной таможенной службы России, Электронная таможня.

### *5.2. Учебно-тематический план*

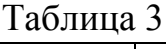

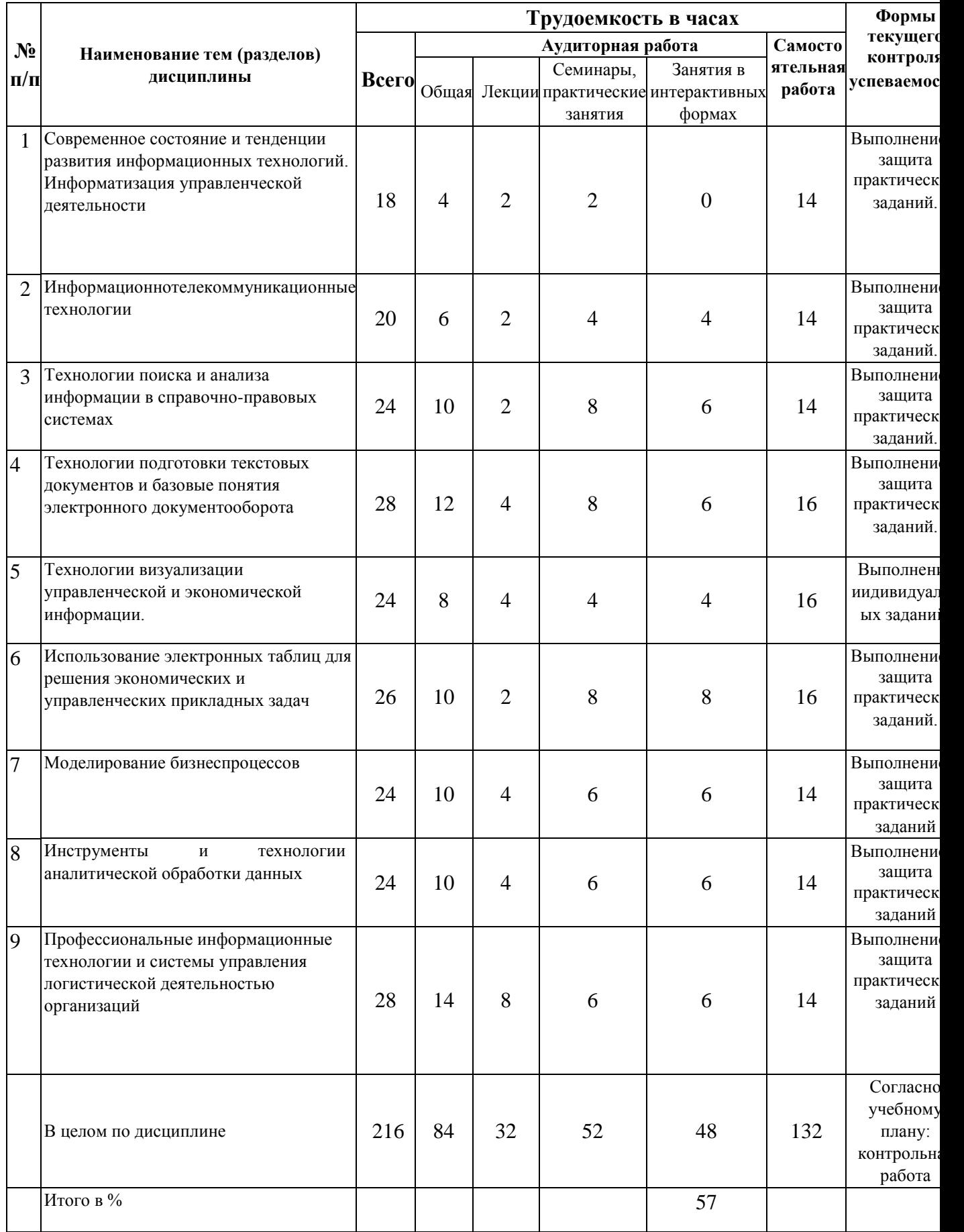

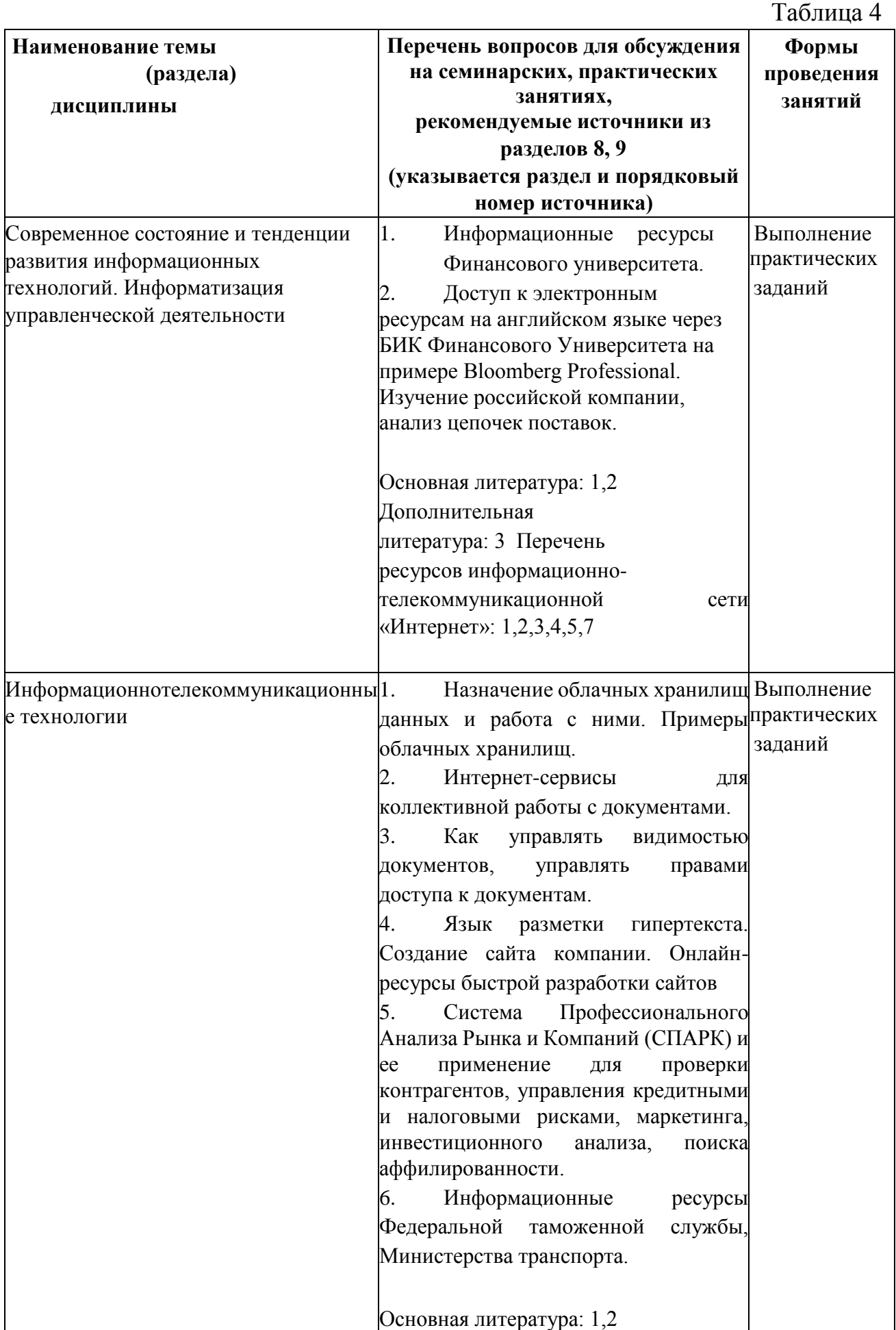

13

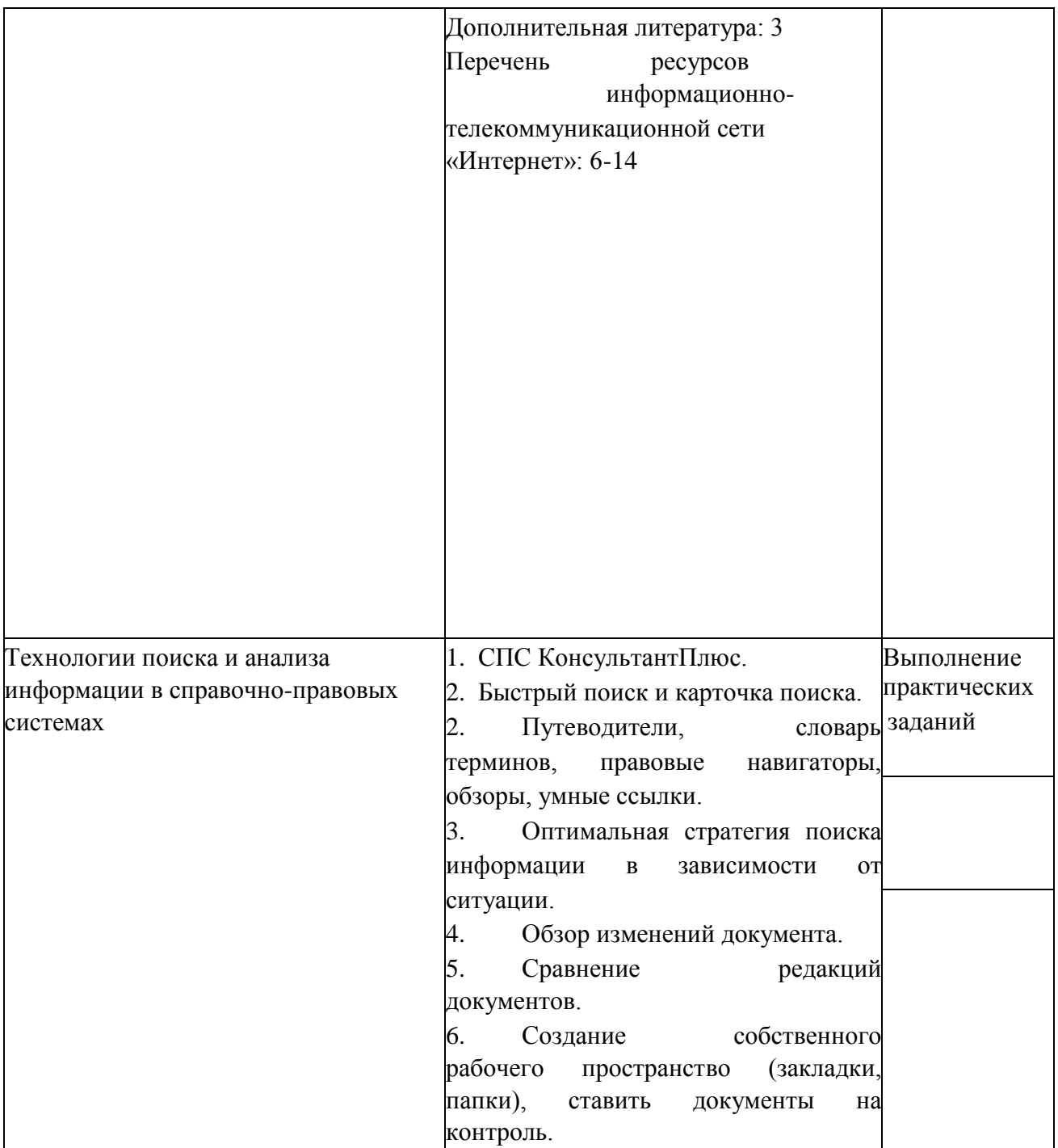

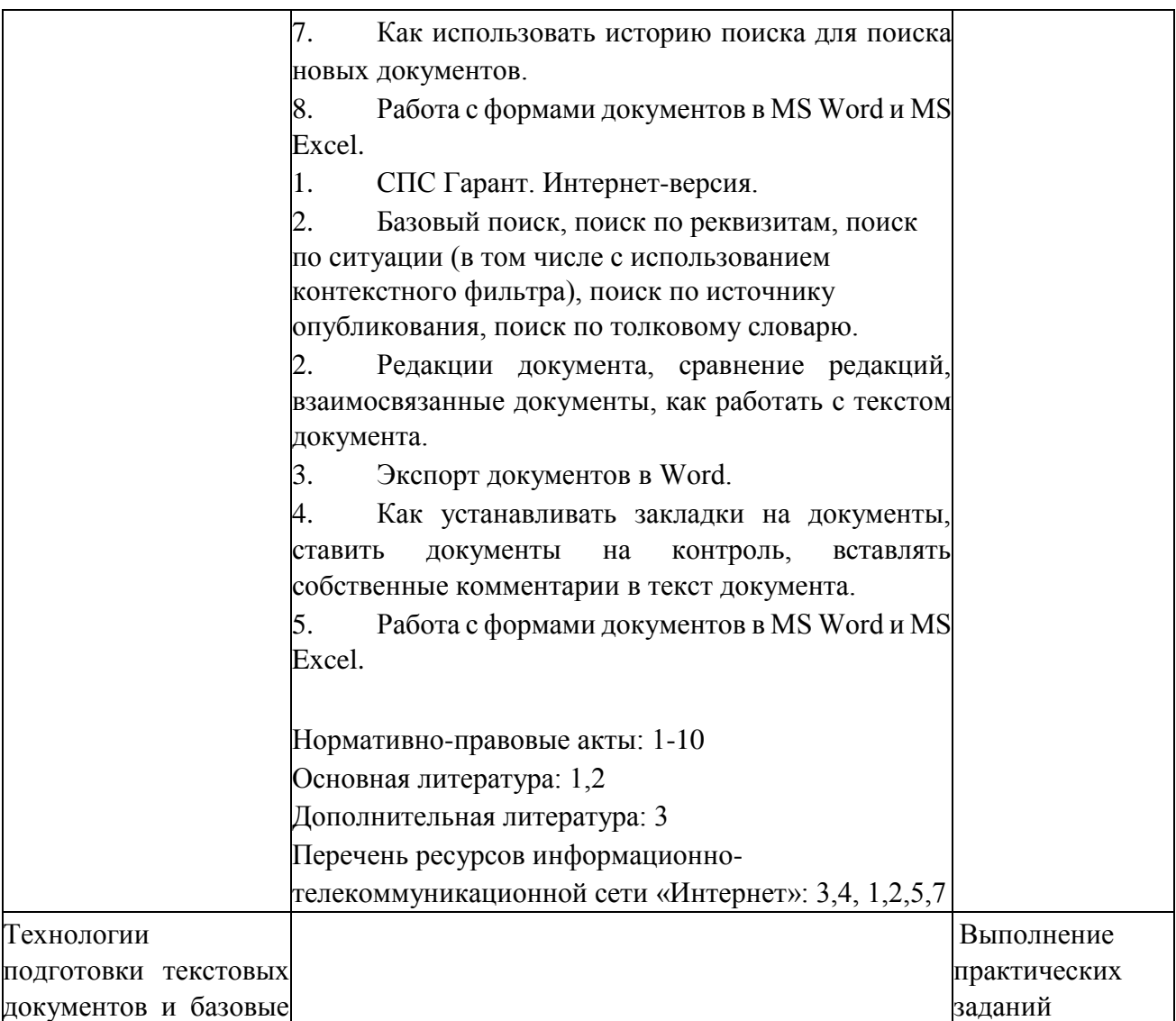

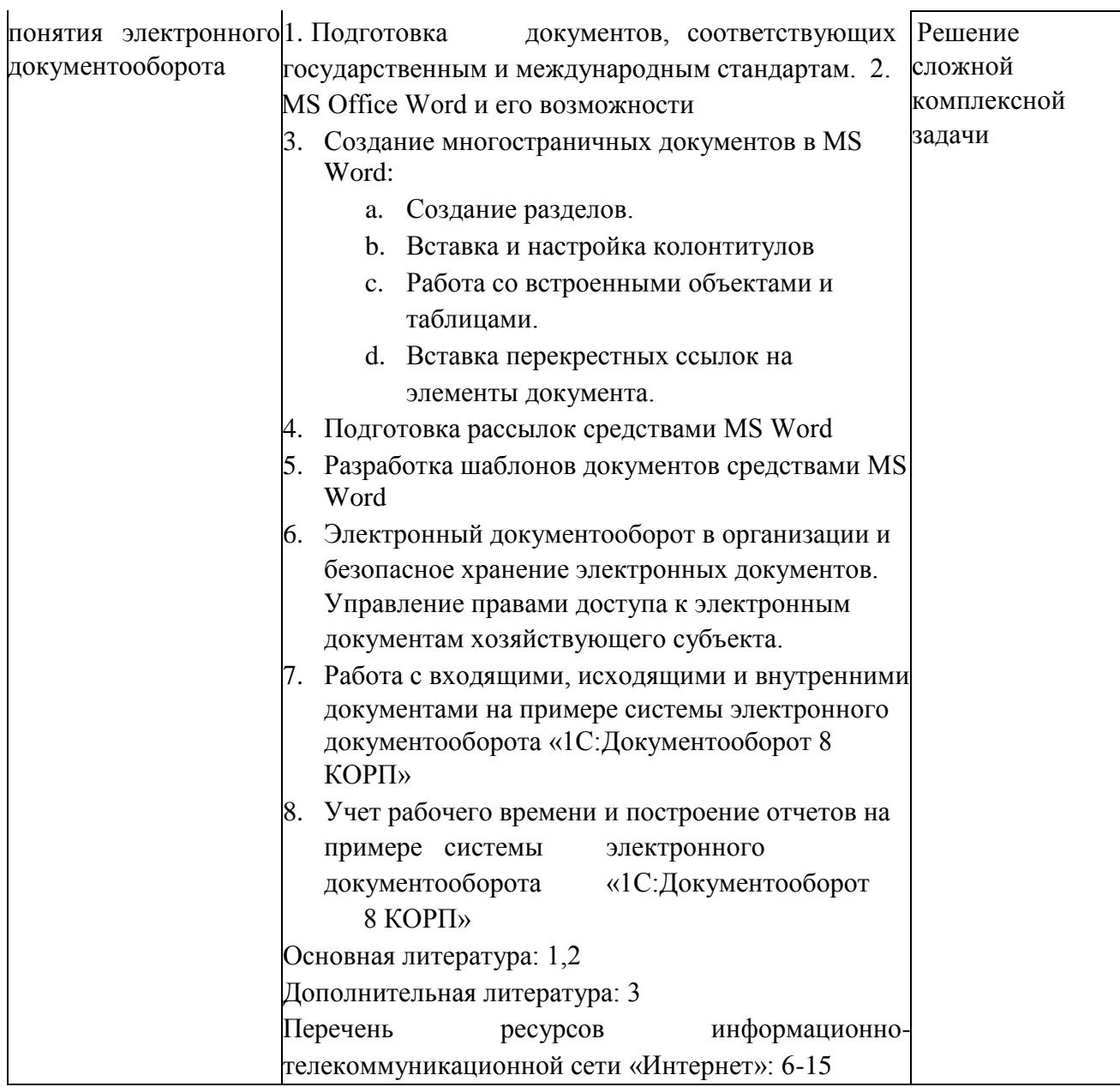

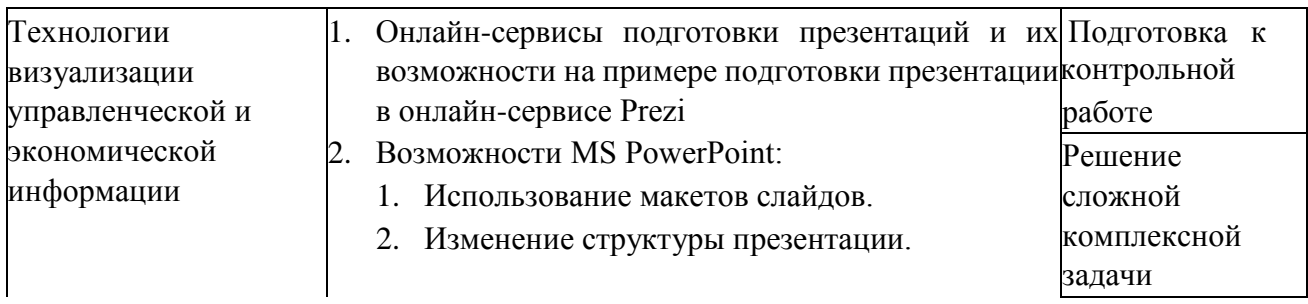

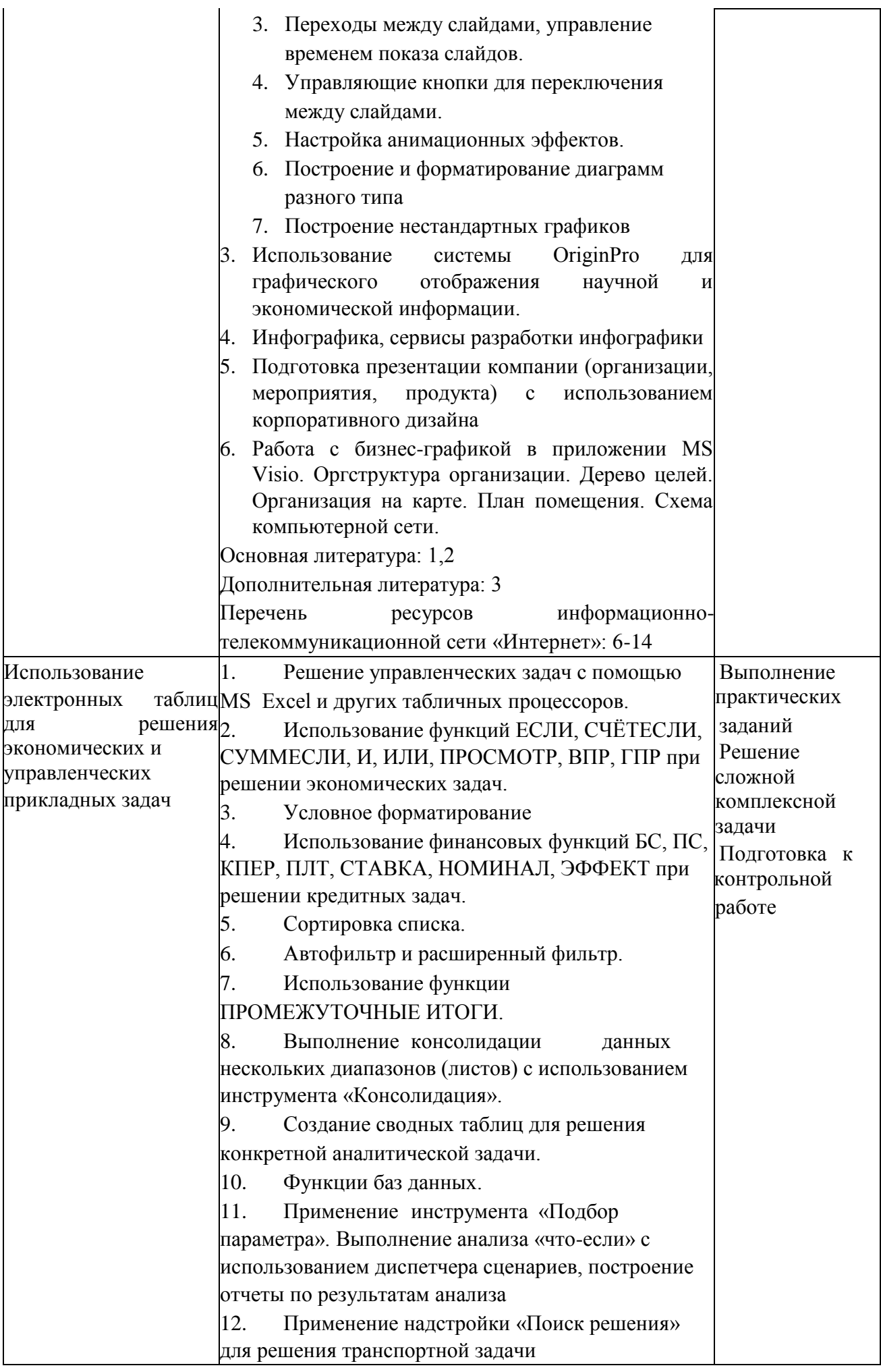

![](_page_17_Picture_126.jpeg)

![](_page_18_Picture_201.jpeg)

![](_page_18_Picture_202.jpeg)

## **6. Перечень учебно-методического обеспечения для самостоятельной работы обучающихся по дисциплине**

# *6.1. Перечень вопросов, отводимых на самостоятельное освоение дисциплины, формы внеаудиторной самостоятельной работы*

Таблица 5

![](_page_19_Picture_231.jpeg)

![](_page_20_Picture_122.jpeg)

![](_page_20_Picture_123.jpeg)

![](_page_21_Picture_264.jpeg)

![](_page_22_Picture_225.jpeg)

## *6.2. Перечень вопросов, заданий, тем для подготовки к текущему контролю*

Текущий контроль осуществляется в ходе учебного процесса и контроля самостоятельной работы студентов, по результатам выполнения контрольной работы. Основными формами текущего контроля знаний являются:

- обсуждение вопросов и задач, вынесенных в планах практических занятий в качестве самостоятельных заданий;
- решение задач и их обсуждение;
- выполнение контрольной работы и обсуждение результатов. *Примерные вопросы к контрольной работе:*
- 1. Использование различных информационных ресурсов для сбора информации о логистической компании <название компании> с целью выявления возможных рисков и разработки мероприятий по их снижению.
- 2. Использование различных справочно-правовых систем для поиска правовой информации о транспортном законодательстве и таможенных тарифах.
- 3. Использование электронного документооборота в логистических компаниях и подбор отечественных систем электронного документооборота для них.
- 4. Сбор и анализ информации о конкурентах и контрагентах компании, работающей в логистике <название> с использованием Системы Профессионального Анализа Рынка и Компаний (СПАРК) для повышения конкурентоспособности компании.
- 5. Визуализация экономической информации о компании, работающей в логистике <название>, полученной через Систему Профессионального Анализа Рынка и Компаний (СПАРК).
- 6. Моделирование основного бизнес-процесса логистической компании, занимающейся международными перевозками <название> с использованием инструментальной среды MS Visio.
- 7. Построение сетевой модели и разработка проекта исследования экономической эффективности логистической компании <название> с использованием MS Project.
- **7. Фонд оценочных средств для проведения промежуточной аттестации обучающихся по дисциплине**

*7.1. Перечень компетенций, формируемых в процессе освоения дисциплины* Перечень компетенций представлен в разделе 2, который характеризует перечень планируемых результатов обучения по дисциплине, соотнесенные с планируемыми результатами освоения образовательной программы.

*7.2. Типовые контрольные задания или иные материалы, необходимые для оценки индикаторов достижения компетенций, умений и знаний* Таблица 6

![](_page_23_Picture_101.jpeg)

![](_page_24_Picture_138.jpeg)

трансформатор первого вида завод получает прибыль 3 д.е., второго - 4 д.е. Составьте план выпуска трансформаторов, обеспечивающий заводу максимальную прибыль.

### **2. Демонстрирует владение профессиональными пакетами прикладных программ. Задание**

- 1. Создайте документ MS Word, назовите его Группа\_Фамилия\_Экзамен. Для решения задач используйте СПС КонсультантПлюс или Гарант. Каждую решенную задачу подтверждайте скриншотом или несколькими, экспортируйте в документ текст фрагмента документа, подтверждающего ответ, и записывайте ответ в явной форме.
	- 1) Какой Федеральный закон определяет права экспедитора и клиента в процессе транспортно-экспедиционной деятельности? Где и когда он был опубликован? Сколько статей он содержит? Дается ли в нем определение понятия «Основания и размер ответственност[и](https://base.garant.ru/12131604/e88847e78ccd9fdb54482c7fa15982bf/) [экспедитора перед клиентом за утрату, недостачу или](https://base.garant.ru/12131604/e88847e78ccd9fdb54482c7fa15982bf/)  [повреждение \(порчу\) груза»?](https://base.garant.ru/12131604/e88847e78ccd9fdb54482c7fa15982bf/) Если да, то приведите его.
	- **2)** Частный предприниматель Иванов, использовавший упрощенную систему налогообложения, переходит на работу в государственную компанию на руководящую должность. До какого числа месяца налогоплательщик должен представить налоговую декларацию в случае прекращения предпринимательской деятельности в этой ситуации?

3. Выбирает необходимое прикладное программное обеспечение в зависимости от решаемой задачи.

#### **Задание**

Фирма имеет 4 фабрики и 5 центров распределения ее товаров. Фабрики располагаются в Москве, Бологом, Новгороде и Твери с производственными возможностями 200, 150, 225 и 175 единиц продукции ежедневно, соответственно. Центры распределения располагаются в Санкт-Петербурге, Иваново, Туле, Владимире и Ростове с потребностями в 100, 200, 50, 250 и 150 единиц продукции ежедневно, соответственно. Хранение на фабрике единицы продукции, не поставленной в центр распределения, обходится в 0,75у.е. в день, а штраф за просроченную поставку единицы продукции составляет 2,5у.е. в день. Стоимость перевозки единицы продукции с фабрик в пункты распределения приведены в Таблице1.

Таблица 1 Транспортные расходы (у.е.)

![](_page_25_Picture_168.jpeg)

![](_page_26_Picture_164.jpeg)

![](_page_26_Picture_165.jpeg)

**3 Формулирует признак классификации, выделяет соответствующие ему группы однородных «объектов», идентифицирует общие свойства элементов этих групп, оценивает полноту результатов классификации, показывает прикладное назначение классификационных групп.** 

#### **Задание 1**

Загрузите данные о перевозках автомобильным, железнодорожным и авиационным транспортом грузов металлургического предприятия из текстового файла в аналитическую платформу Loginom Academic, проведите анализ данных о перевозках по кварталам за последние 12 месяцев, используя представление в виде OLAP – кубов и отобразите общую динамику перемещения грузов предприятия всеми видами транспорта.

#### **Задание 2**

Разработать модель бизнес-процесса «Д**оставка заказа клиенту**».

Деятельность компании-доставщика организована следующим образом: компания доставляет заказы со складов

интернет-магазинов покупателям. Каждый из заказов характеризуется списком товаров, ценой товаров, весом, адресами склада и получателя и ценой доставки. В компанию обращаются менеджеры магазинов. Для каждого из них в базе данных накапливаются стандартные данные (наименование, адрес, телефон, контактное лицо). По каждой доставке составляется документ, включающий данные о интернетмагазине, покупателе, сумму и вес заказа, и дату покупки.

**4. Грамотно, логично, аргументированно формирует собственные суждения и оценки. Отличает факты от мнений, интерпретаций, оценок и т.д. в рассуждениях других участников деятельности.** 

#### **Задание**

Создайте книгу MS Excel, назовите ее Группа\_Фамилия\_Экзамен. Решите задачу и оформите отчет. В отчете должны быть подписаны все аргументы (исходные данные) и выделены результаты (ответ на вопрос задачи). Заем в 680 тыс. руб. погашается равномерными периодическими платежами по 75 тыс. руб. каждые полгода в течение семи лет. Определите годовую ставку процента. С помощью сценарного анализа выясните, как изменится ставка, если срок погашения будет 5, 6, 8 лет, а периодические платежи будут изменены на 100 тыс. руб. при сроке погашения, меньшем 8 лет. Результат представить на диаграмме.

![](_page_28_Picture_170.jpeg)

#### *Примерные вопросы к зачету:*

- 1. Информационное общество.
- 2. Признаки информационного общества.
- 3. Основные виды информации, охраняемые законодательством России.
- 4. Информация.
- 5. Виды информации.
- 6. Способы оценки количества информации.
- 7. Данные.
- 8. Знания.
- 9. Управленческая информация.
- 10.Классификация управленческой информации.
- 11.Свойства экономической информации.
- 12.Требования к экономической информации в условиях выполнения функций управления теми или иными объектами.
- 13.Электронный документ.
- 14.Электронная цифровая подпись.
- 15.Потребительские качества, присущие экономической информации.
- 16.Электронный документооборот.
- 17.Система электронного документооборота.
- 18.Преимущества электронного документооборота для бизнеса.
- 19.Цели федеральной целевой программы «Электронная Россия (2002-2010 годы)».
- 20. Задачи федеральной целевой программы «Электронная Россия (2002-2010 годы)».
- 21.Электронное правительство.
- 22.Компьютерная сеть.
- 23.Классификация компьютерных сетей.
- 24.Интернет. Протоколы интернета.
- 25.Сервисы Интернет. «Облачные технологии».
- 26.Правовая информация.
- 27.Виды правовой информации.
- 28.Справочно-правовая система.
- 29.Основные принципы построения СПС.
- 30.Основные структурные элементы СПС.
- 31.Основные свойства СПС.
- 32.Этапы продвижения правовой информации от принявшего органа до конечного пользователя.
- 33.Основные этапы поиска информации в СПС.
- 34.Основные виды поиска в системе КонсультантПлюс.
- 35.Основные виды поиска в системе Гарант.
- 36.Табличный процессор. Правила работы в MS Excel.
- 37.Форматы и типы данных, выражения. Типы ссылок.
- 38.Основные функции в MS Excel.
- 39.Понятие списка (Базы данных). Действия, выполняемые над списками.
- 40.Консолидация данных. Сводные таблицы.
- 41.Инструментарии подготовки текстовых документов.
- 42.Классификация систем подготовки текста.
- 43.Оформление текста с помощью таблиц.
- 44.Оформление текста с помощью колонок.
- 45.Работа с графическими объектами.
- 46.Автоматизация при подготовке многостраничных документов.
- 47.Гипертекстовая технология.

#### *Примерные вопросы к экзамену:*

- 1. Раскройте понятия информационная технология и информационная система. Опишите способы классификации информационных систем.
- 2. Укажите информационные технологии логистики. Раскройте уровни управленческой деятельности в логистике, опишите характеристики задач каждого уровня и их информационную поддержку.
- 3. Раскройте понятие оперативный уровень управления организацией. Виды и характеристика информационных систем, применяемых на оперативном уровне.
- 4. Раскройте понятие тактический уровень управления организацией. Виды и характеристика информационных систем, применяемых на тактическом уровне.
- 5. Раскройте понятие стратегический уровень управления организацией. Виды и характеристика информационных систем, применяемых на стратегическом уровне.
- 6. Обоснуйте понятие: корпоративная информационная система. Опишите характеристики и архитектуру интегрированной информационной системы.
- 7. Раскройте компоненты интегрированных ИС. Обоснуйте процесс автоматизации деловых процессов организации.
- 8. Раскройте понятие справочно-правовые системы. Обоснуйте назначение, типовую архитектуру, основные свойства и параметры СПС. Укажите область применения справочно-правовых систем.
- 9. Раскройте понятие и структуру правовой информации. Обоснуйте виды правовой информации: официальной, неофициальной и правовую информацию индивидуально-правового характера. Опишите структуру информационного массива СПС КонсультантПлюс.
- 10.Раскройте сущность СПС КонсультантПлюс. Обоснуйте основные характеристики системы. Опишите инструменты поиска и правила их использования.
- 11.Раскройте сущность СПС Гарант. Обоснуйте основные характеристики системы. Опишите инструменты поиска и правила их использования.
- 12.Раскройте понятие автоматизированная информационная технология. Опишите классификацию автоматизированных технологий управления.
- 13.Раскройте концепции MRP и MRPII. Опишите назначение, архитектуру и функциональные возможности систем MRP и MRPII.
- 14.Раскройте концепции ERP и ERPII. Опишите назначение, архитектуру и функциональные возможности систем ERP и ERPII.
- 15.Укажите отличия систем управления организацией: MRP и MRPII; ERP и ERPII. Приведите примеры корпоративных систем от мировых и российских вендоров.
- 16.Укажите задачи операционной обработки данных (OLTP-системы). Обоснуйте требования к OLTP-системам.
- 17.Раскройте задачи анализа данных и системы поддержки принятия решений (СППР) в финансовом менеджменте. Опишите требования к СППР.
- 18.Раскройте технологии DataMining и их использование для решения задач поддержки управленческих решений. Опишите применение технологии DataMining для решения логистических задач.
- 19.Опишите концепцию хранилищ данных и обоснуйте возможности ее использование в финансовом менеджменте.
- 20.Дайте определение компьютерной сети, укажите, какие задачи решаются с использованием компьютерных сетей, приведите их топологии и основные характеристики.
- 21.Укажите, что является основными программными и аппаратными компонентами компьютерных сетей, приведите их классификации по различным параметрам.
- 22.Опишите принципы работы сети Интернет, модель сетевого обмена данными TCP/IP, протоколы и сервисы Интернет.
- 23.Укажите, какие модели обслуживания существуют для пользователей облачных сервисов.
- 24.Укажите, какие возможности, достоинства и недостатки характерны для облачных хранилищ. Приведите не менее трех примеров таких хранилищ с указанием их особенностей.
- 25.Поясните, как реализуется защита информации хозяйствующего субъекта при работе в глобальной сети. Укажите основные риски для организации при работе в сети Интернет и пути их минимизации.
- 26.Раскройте понятие и назначение систем поддержки принятия решений. Опишите структуру и классификацию СППР.
- 27.Раскройте суть взаимоотношений организации с клиентами и поставщиками. Опишите системы CRM, SRM.
- 28.Укажите, какие проблемы организации решает автоматизация управления проектной деятельностью? Перечислите и поясните автоматизируемые направления в сфере управления проектами.
- 29.Укажите, как реализуется структурное и календарное планирование с помощью Microsoft Project, что такое сетевой график и какую информацию визуализирует диаграмма Ганта.
- 30.Назовите и опишите государственные информационные системы в области транспорта и логистики, а также таможенного регулирования.

Экзамен по дисциплине «Информационные технологии в профессиональной деятельности» проводится в письменной форме и с использованием прикладного программного обеспечения.

Экзаменационный билет состоит из двух вопросов: теоретический и практический. Теоретические и практико-ориентированные задания охватывают программу 2 и 3 семестров.

Теоретический вопрос оформляется в письменной форме и ответ должен быть развернутый в виде рассуждения. При оценке ответа на теоретический вопрос учитывается: полнота раскрытия темы, логика изложения материала, наличие примеров, авторское осмысления материала.

*Пример экзаменационного билета* 

- 1. Перечислите государственные информационные системы в области логистики, опишите их функционал и особенности. **(30 баллов).**
- 2. Постройте блок-схему бизнес-процесса **Оформление таможенной декларации на железнодорожный контейнер** с использованием нотации стандарта BPMN на основе описания, находящегося в папке Билет 1 с помощью приложения Bizagi. Сохраните подготовленный файл под именем Фамилия\_Экзамен **(20 баллов).**
- 3. Создайте документ MS Word, назовите его Фамилия\_Экзамен. Для решения задач используйте СПС КонсультантПлюс или Гарант. Алгоритм решения каждой задачи подтверждайте скриншотами, комментариями к ним о назначении выполненных действий и записывайте ответ в явной форме со

ссылкой на документ (наименование, номер и дата утверждения, источник публикации). В документе должно быть создано оглавление, в котором указаны номера решенных задач:

- Найдите Федеральный закон Федеральный закон "О транспортноэкспедиционной деятельности" от 30.06.2003N 87-ФЗ. Сколько статей он содержит? Сколько редакций он содержит? Содержится ли в нем список экспедиторских документов? Если да, то приведите его.
- Может ли часть ежегодного оплачиваемого отпуска водителя тяжелого грузовика быть заменена денежной компенсацией по инициативе работодателя? **(10 баллов).**

## **8. Перечень основной и дополнительной учебной литературы, необходимой для освоения дисциплины:**

### *Нормативно-правовые акты*

- 1. Федеральный Закон Российской Федерации «Об информации, информационных технологиях и о защите информации» № 149-ФЗ от 27.07.2006 г.
- 2. Федеральный закон от 30.06.2003 N 87-ФЗ (ред. от 06.07.2016) "О транспортно-экспедиционной деятельности" (ред. от 14 октября 2014 г., 6 июля 2016 г.)
- 3. Федеральный Закон Российской Федерации «Об электронной цифровой подписи» № 1-ФЗ от 10.01.2002 г. (в редакции последующих законов).
- 4. Стратегия развития информационного общества в Российской Федерации от 7 февраля 2008 г. N Пр-212.
- 5. Федеральная целевая программа "Электронная Россия (2002 2010 годы)" (в ред. [Постановления](consultantplus://offline/ref=A25A4324825387733271C2E747E9128CDA80BF667A6DB42C248F410AA5161AEB9D738CA4C3069698TFf8A) Правительства РФ от 09.06.2010 N 403).
- 6. Государственная программа Российской Федерации "Информационное общество (2011 - 2020 годы)" (в ред. [Постановления](consultantplus://offline/ref=A36132024D1D0B85368792BFD329D4F85232AADB343CB46E69D9A8E35079811A68B630A21059645BN1e4A) Правительства РФ от 18.05.2011 N 399).
- 7. Федеральный закон «Об организации предоставления государственных и муниципальных услуг». N 210-ФЗ от 27 июля 2010 года.
- 8. Постановление Правительства Российской Федерации от 25 декабря 2009г. N 1088 «О единой вертикально интегрированной государственной автоматизированной информационной системе "Управление"».
- 9. Положение о государственной автоматизированной информационной системе "Управление" (в ред. Постановления Правительства РФ [от 08.09.2011 № 759\).](http://www.referent.ru/1/186079?l8#l8)
- 10.Концепция создания и развития государственной интегрированной информационной системы управления общественными финансами

"Электронный бюджет", утв. Распоряжением Правительства РФ от 20 июля 2011 г. N 1275-р.

11.Положение о единой системе межведомственного электронного взаимодействия. Утв. постановлением Правительства РФ от 8 сентября 2010 г. N<sub>o</sub> 697

#### *Основная:*

- 1. Информационные системы в экономике: учебник для академического бакалавриата / под редакцией В. Н. Волковой, В. Н. Юрьева. — Москва: Издательство Юрайт, 2019. — 402 с. — ЭБС Юрайт. - URL: https://www.biblio-online.ru/bcode/436469 (дата обращения: 13.02.2020). – Текст : электронный.
- 2. Информатика для экономистов: учебник для академического бакалавриата / под редакцией В. П. Полякова. — Москва: Издательство Юрайт, 2014. — 524 с. – Текст : непосредственный. – То же. – 2019. - ЭБС Юрайт. - URL: https://www.biblio-online.ru/bcode/444745 (дата обращения: 13.02.2020). – Текст : электронный.
- 3. Ясенев, В.М. Информационные системы в экономике: учебное пособие / В.Н. Ясенев, О.В. Ясенев. – Москва: Кнорус, 2019. – 428 с. – ЭБС BOOK.ru. - URL: https://www.book.ru/book/929195 (дата обращения: 13.02.2020). – Текст : электронный.

### *Дополнительная:*

1. Одинцов, Б.Е. Современные информационные технологии в управлении экономической деятельностью (теория и практика): учебное пособие / Б.Е. Одинцов, А.Н. Романов, С.М. Догучаева. - Москва: Вузовский учебник: ИНФРА-М, 2017. - 373 с. – Текст : непосредственный. - То же. - ЭБС ZNANIUM.com. – URL: https://new.znanium.com/catalog/product/557915 (дата обращения: 13.02.2020). - Текст : электронный. **2.** Гобарева, Я.Л. Бизнесаналитика средствами Excel: учебное пособие / Я.Л. Гобарева, О.Ю. Городецкая, А.В. Золотарюк. — Москва: Вузовский учебник: ИНФРА-М, 2013, 2014, 2015. — 336 с. – Текст : непосредственный. - То же. – 2017. – ЭБС ZNANIUM.com. - URL: http:// new.znanium.com/catalog/product/636239 (дата обращения: 13.02.2020). – Текст : электронный.

**3.** Точилкина, Т.Е. Практикум по моделированию и автоматизации исполнения бизнес-процессов = Workshop on modeling and automation of business processes: учебное пособие / Т.Е. Точилкина; Финуниверситет,

Каф. Бизнес-информатики. - Москва: Финуниверситет, 2015. - 94 с. – Текст : непосредственный. - То же. – ЭБ Финуниверситета. - URL: http://elib.fa.ru/rbook/tochilkina.pdf (дата обращения: 13.02.2020). - Текст : электронный.

## **9. Перечень ресурсов информационно-телекоммуникационной сети**

### **«Интернет», необходимых для освоения дисциплины:**

- 1. Электронная библиотека Финансового университета (ЭБ)<http://elib.fa.ru/>
- 2. Электронно-библиотечная система BOOK.RU [http://www.book.ru](http://www.book.ru/)
- 3. Электронно-библиотечная система «Университетская библиотека ОНЛАЙН»<http://biblioclub.ru/>
- 4. Электронно-библиотечная система Znanium [http://www.znanium.com](http://www.znanium.com/)
- 5. Электронно-библиотечная система издательства «ЮРАЙТ» <https://www.biblio-online.ru/>
- 6. Электронно-библиотечная система издательства «Лань» <https://e.lanbook.com/>
- 7. Деловая онлайн-библиотека Alpina Digital<http://lib.alpinadigital.ru/>
- 8. Научная электронная библиотека eLibrary.ru [http://elibrary.ru](http://elibrary.ru/)
- 9. Портал государственных и муниципальных услуг.<http://www.gosuslugi.ru/>
- 10.Портал госуслуг Москвы.<http://pgu.mos.ru/ru/>
- 11.Официальный сайт ЗАО «Консультант Плюс» [–](http://www.consultant.ru/) [www.consultant.ru](http://www.consultant.ru/)
- 12.Официальный сайт ООО «НПП Гарант-Сервис» [–](http://www.garant.ru/) [www.garant.ru](http://www.garant.ru/)
- 13[.www.iteam.ru/publications/it/](http://www.iteam.ru/publications/it/) [-](http://www.iteam.ru/publications/it/) Раздел «Информационные технологии» на Портале корпоративного управления.
- 14[.www.compress.ru](http://www.compress.ru/) [–](http://www.compress.ru/) Сайт журнала «КомпьютерПресс».
- 15.Облачная демо-версия 1С:Документооборот 8 КОРП http://v8.1c.ru/doc8/demo/index.htm

## **10. Методические указания для обучающихся по освоению дисциплины**

Рекомендации по освоению дисциплины приведены в «Методических рекомендациях для студентов бакалавриата по освоению дисциплин образовательных программ высшего образования», утвержденных распоряжением Финуниверситета от 14 мая 2014 г. № 256.

**11. Перечень информационных технологий, используемых при осуществлении образовательного процесса по дисциплине, включая перечень необходимого программного обеспечения и информационных справочных систем** 

## *11.1. Комплект лицензионного программного обеспечения:*

- 1. Компьютерные программы общего назначения Windows, MicrosoftOffice 2.Антивирус ESETEndpointSecurity
	- *11.2. Современные профессиональные базы данных и информационные справочные системы:*

![](_page_35_Picture_87.jpeg)

## *11.3. Сертифицированные программные и аппаратные средства защиты информации:* не предусмотрены.

## **12. Описание материально-технической базы, необходимой для осуществления образовательного процесса по дисциплине.**

Помещения для проведения лекций, семинарских занятий, групповых и индивидуальных консультаций, текущего контроля и промежуточной аттестации, а также помещения для самостоятельной работы.